**IBM ネットワーク・プリンター 12、17、24 IBM InfoPrint 20, 40** 

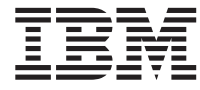

# イーサネットおよびトークンリング 構成の手引き

GA88-6405-02 英文原典: G544-5240-07

**IBM ネットワーク・プリンター 12、17、24 IBM InfoPrint 20, 40** 

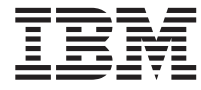

# イーサネットおよびトークンリング 構成の手引き

英文原典: G544-5240-07 GA88-6405-02

#### お願い 一

本書および本書によりサポートされる製品をご使用になる前に、 [395](#page--1-0)ページの『付録D. 特記事項』の一般情報を 必ずお読みください。

オンターネット 一 弊社のホーム・ページをご覧ください。アドレスは http://www.ibm.co.jp/printer (日本) または http://www.printers.ibm.com (米国) です。

原 典: G544-5240-07 IBM Network Printers 12, 17, 24 IBM InfoPrint 20, 32, 40 Ethernet and Token Ring Configuration Guide

発 行: 日本アイ・ビー・エム株式会社

担 当: ナショナル・ランゲージ・サポート

第1刷 1999.2

この文書では、平成明朝体™W3、平成明朝体™W9、平成角ゴシック体™W3、平成角ゴシック体™W5、および平成角 ゴシック体™W7を使用しています。この(書体\*)は、(財)日本規格協会と使用契約を締結し使用しているものです。フ オントとして無断複製することは禁止されています。

注\* 平成明朝体™W3、平成明朝体™W9、平成角ゴシック体™W3、 平成角ゴシック体™W5、平成角ゴシック体™W7

**© Copyright International Business Machines Corporation 1996, 1999. All rights reserved.**

Translation: © Copyright IBM Japan 1999

## 目次

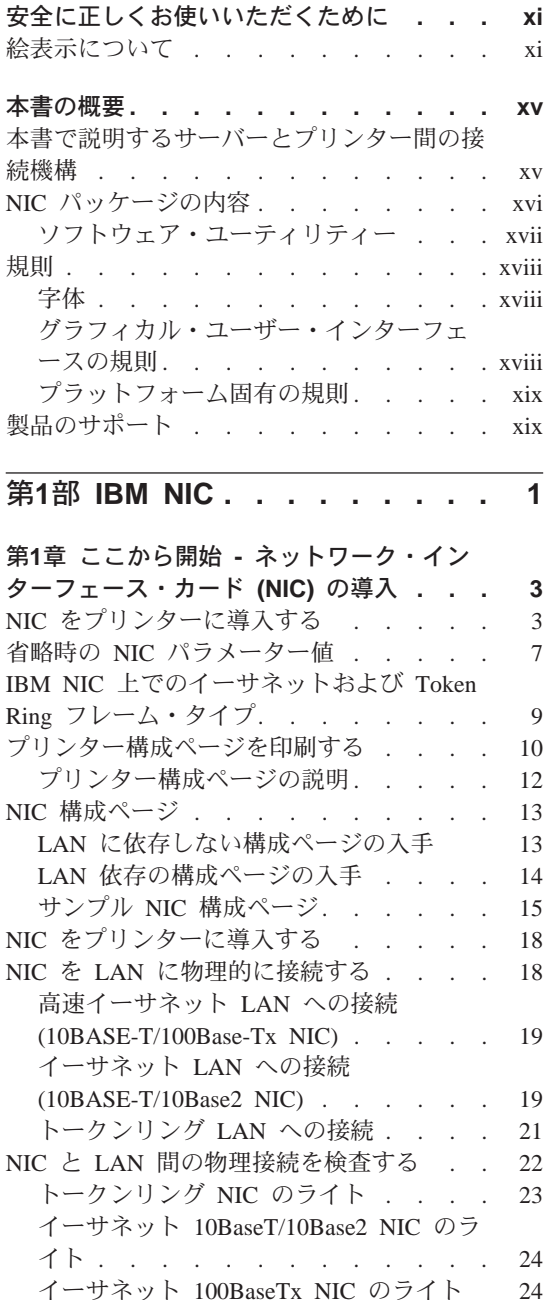

第2章 AppleTalk. . . . . . . . . . 29 要件 . . . . . . . . . . . . . . 29 構成チェックリスト. . . . . . . . . 29 IBM PostScript プリンター・ドライバーを導 入する . . . . . . . . . . . . . 30 Web からの導入 . . . . . . . . . 30 CD-ROM (LCD4-0816-05 以下) からの導 入. . . . . . . . . . . . . . 30 CD-ROM (LCD4-0816-06 以上) からの導 入. . . . . . . . . . . . . . 31 IBM ネットワーク・プリンターに印刷する ために AppleTalk を構成する . . . . . 31 データ要件. . . . . . . . . . . 31 構成手順 ............... 31 AppleTalk でプリンター名を変更する... 32 イーサネット NIC で AppleTalk ゾーンを変 更する . . . . . . . . . . . . . 33 組み込み Web ページを使用して AppleTalk ゾーンを変更する ........... 34 第3部 NetBIOS 構成....... 35 第3章 OS/2 NetBIOS . . . . . . . . 37 要件 . . . . . . . . . . . . . 37 構成チェックリスト. . . . . . . . . 38 プリンター・ドライバーを導入する . . . 39 OS/2 ユーティリティーを導入する. . . . 40 NetBIOS を使用して OS/2 にプリンターを 導入する . . . . . . . . . . . . 41 プリンター別名を作成することによりプリン ターを共用する . . . . . . . . . . 42 データ要件. . . . . . . . . . .  $42$ 構成手順 . . . . . . . . . . . 42 OS/2 で印刷リクエスターを構成する...  $44$ OS/2 リクエスター上での共用プリンター のセットアップ . . . . . . . . .  $44$ DOS リクエスター上での共用プリンター のセットアップ . . . . . . . . .  $46$ 

第2部 AppleTalk 構成 . . . . . .

 $27$ 

© Copyright IBM Corp. 1996, 1999

iii

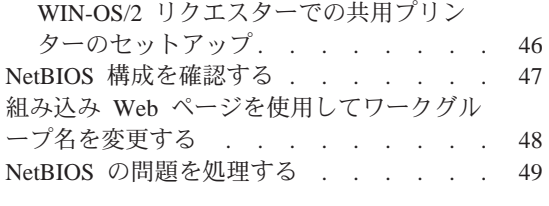

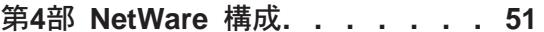

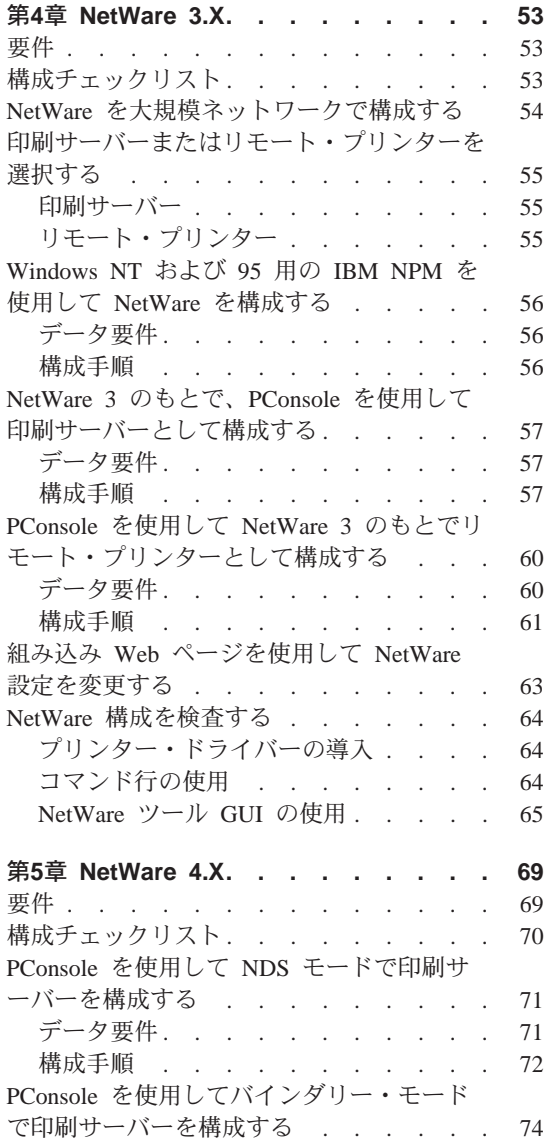

iv イーサネット/トークンリング構成の手引き

データ要件. . . . . . . . . . . 75

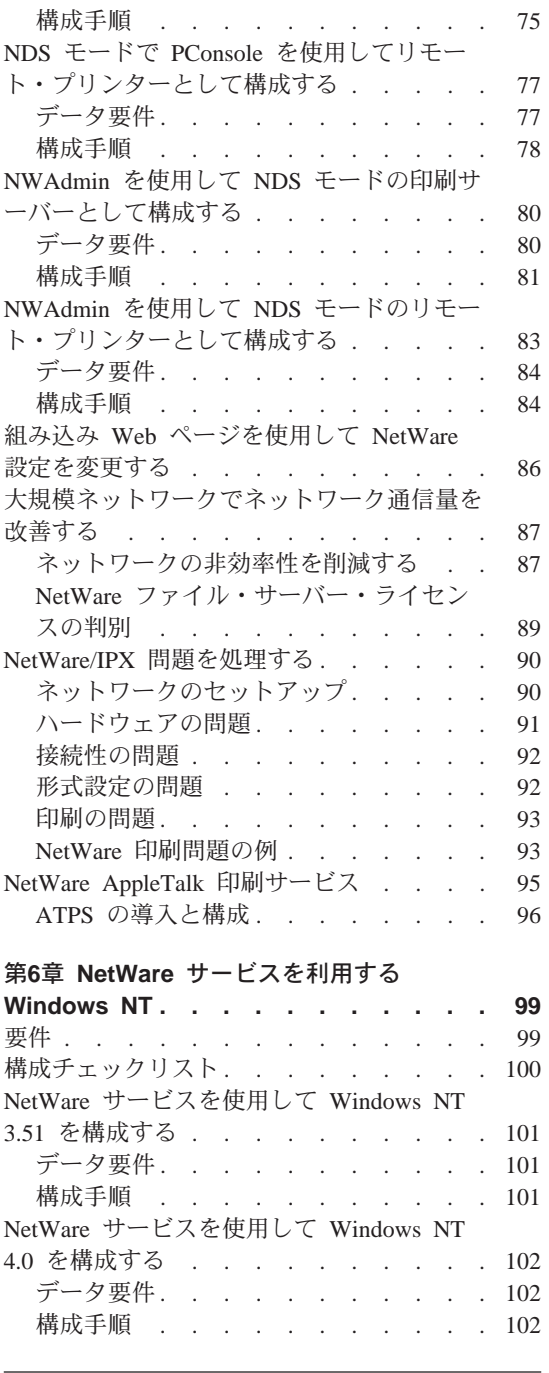

第5部 TCP/IP 構成 . . . . . . . 105

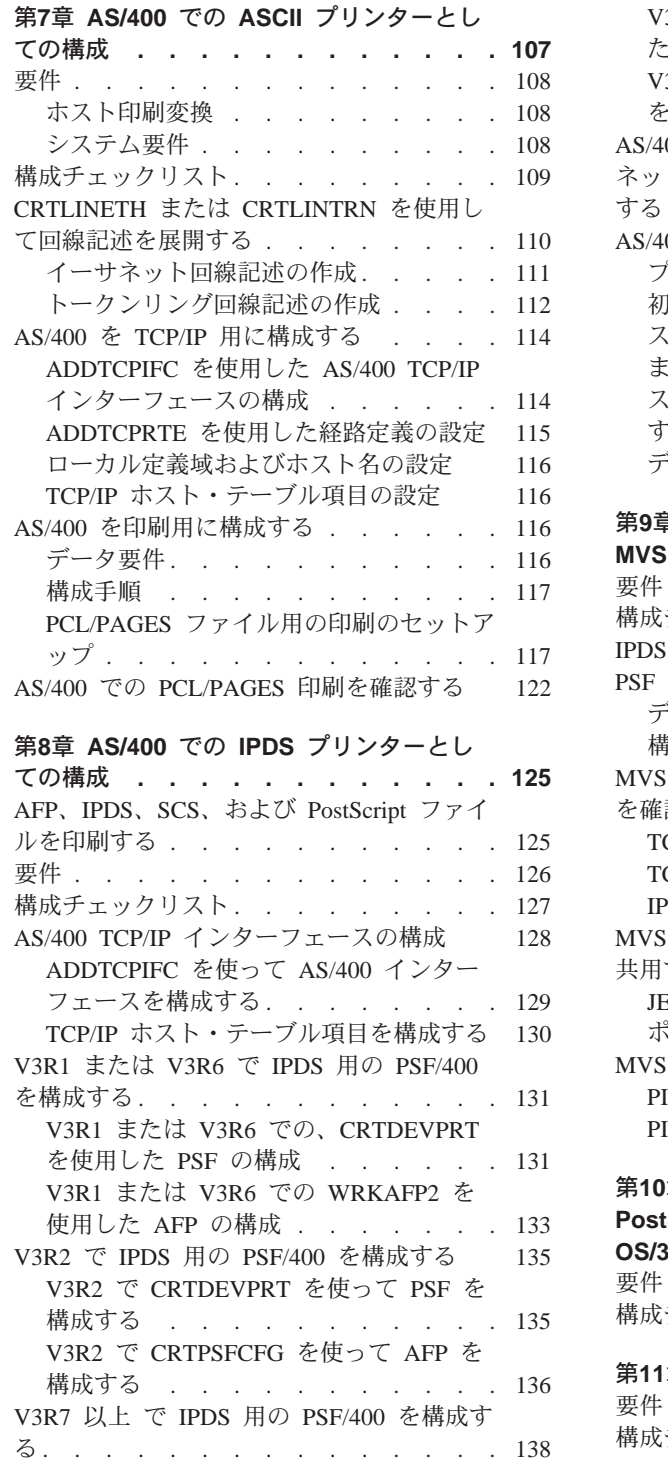

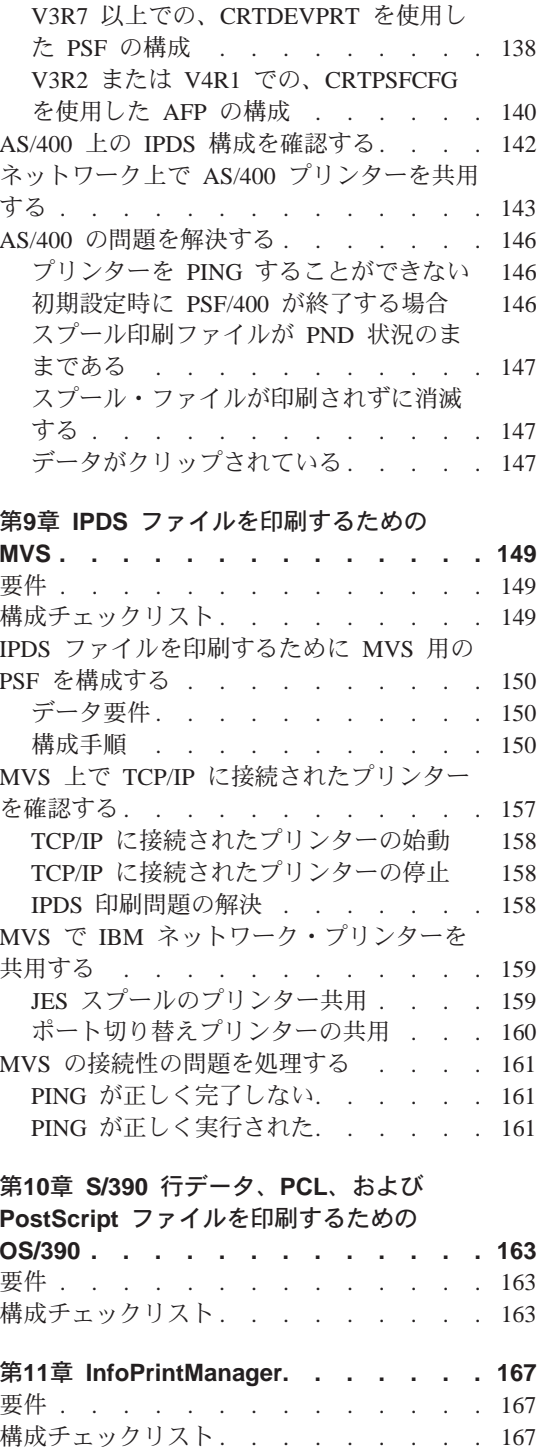

目次 V

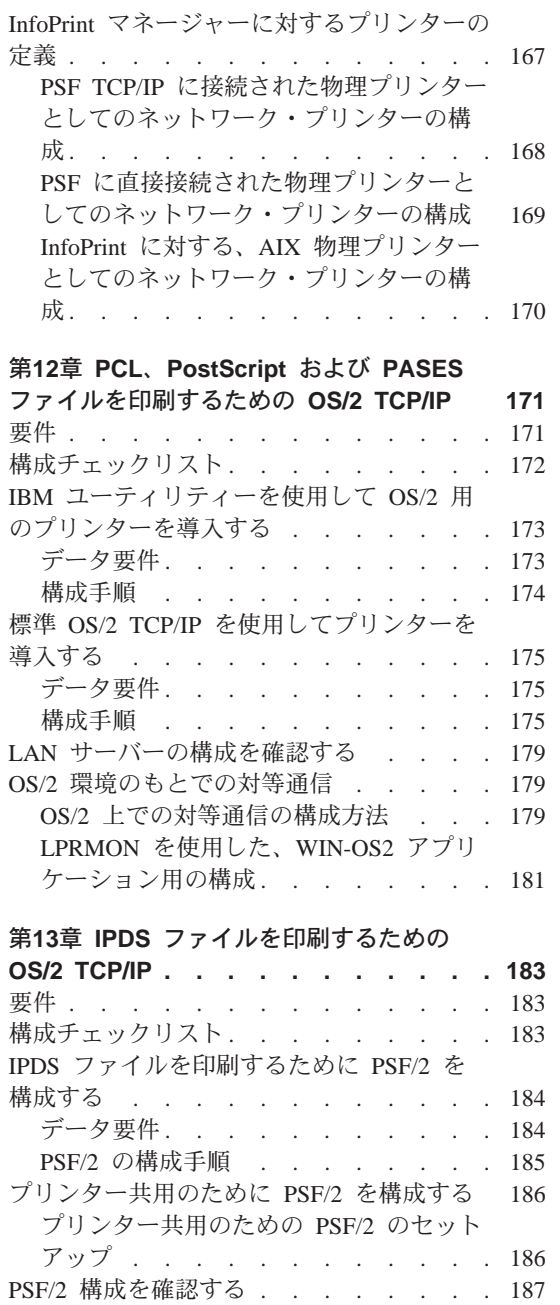

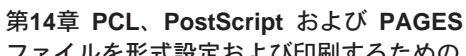

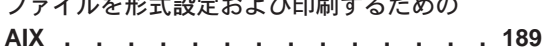

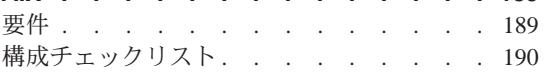

vi イーサネット/トークンリング構成の手引き

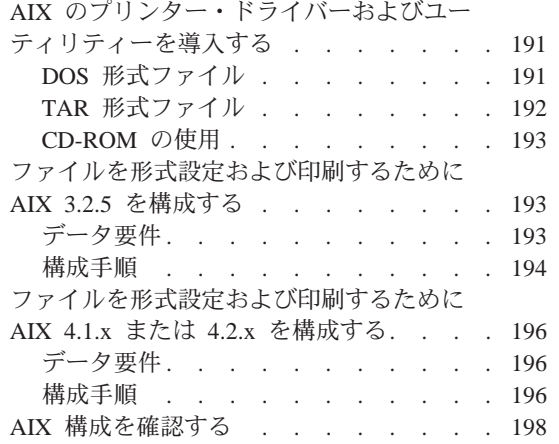

#### 第15章 形式設定された PCL、PostScript および PAGES ファイルを印刷するための

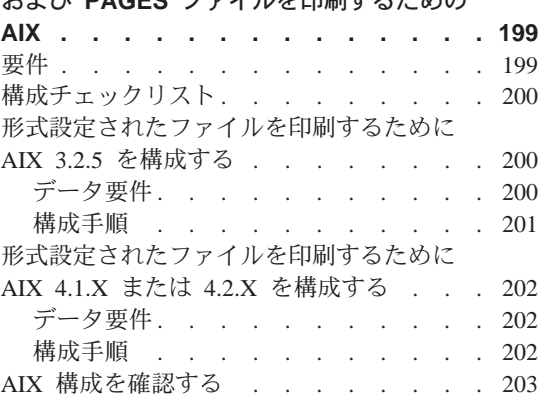

#### 第16章 IPDS ファイルを印刷するための

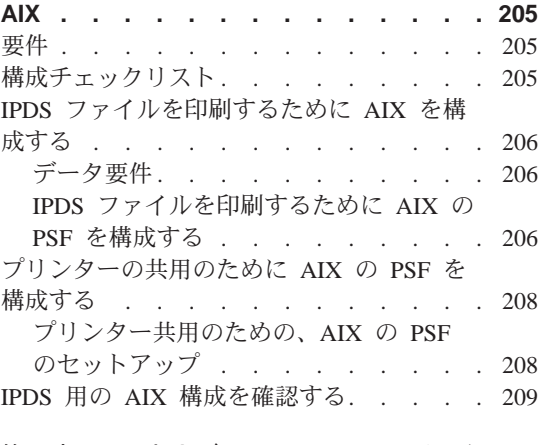

第17章 PCL および PostScript ファイルを 形式設定および印刷するための HP-UX 211

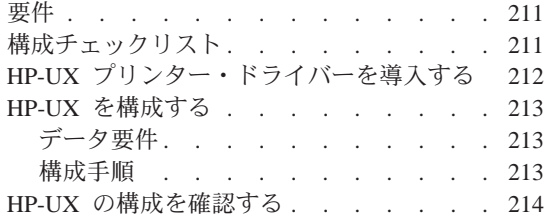

## 第18章 PCL および PostScript ファイルを

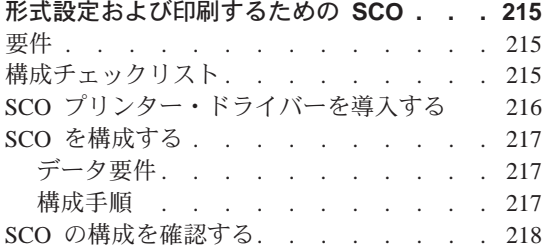

## 第19章 PCL および PostScript ファイルを

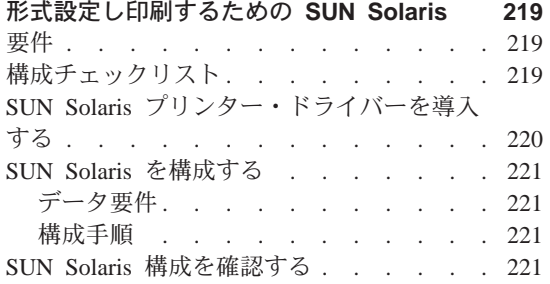

# 第20章 TCP/IP ネットワーク上の<br>Windows プラットフォーム...

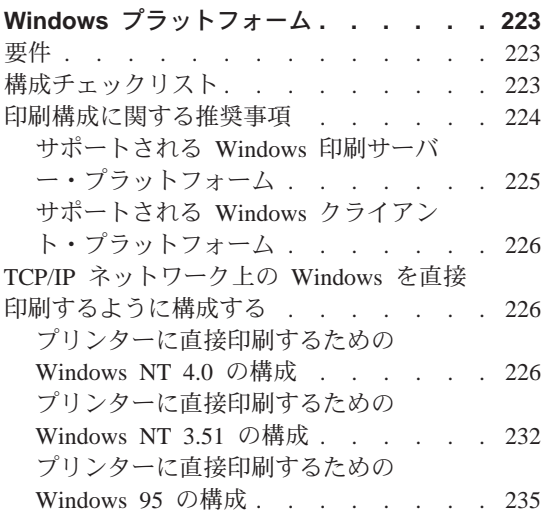

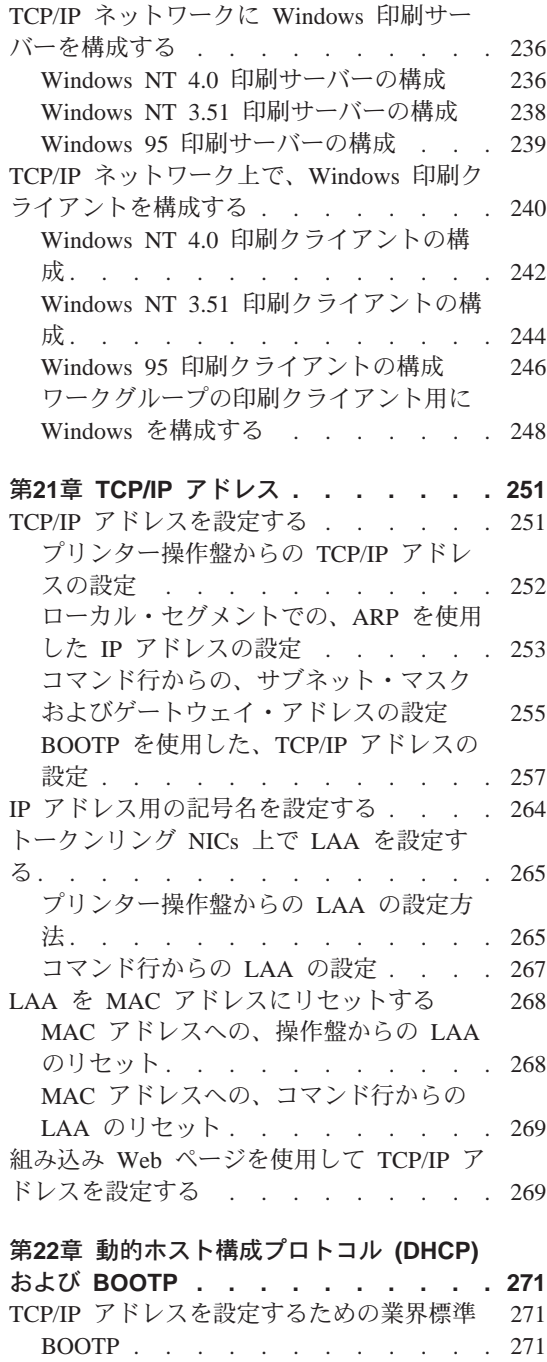

DHCP . . . . . . . . . . . 273 RARP . . . . . . . . . . . . 275

目次 vii

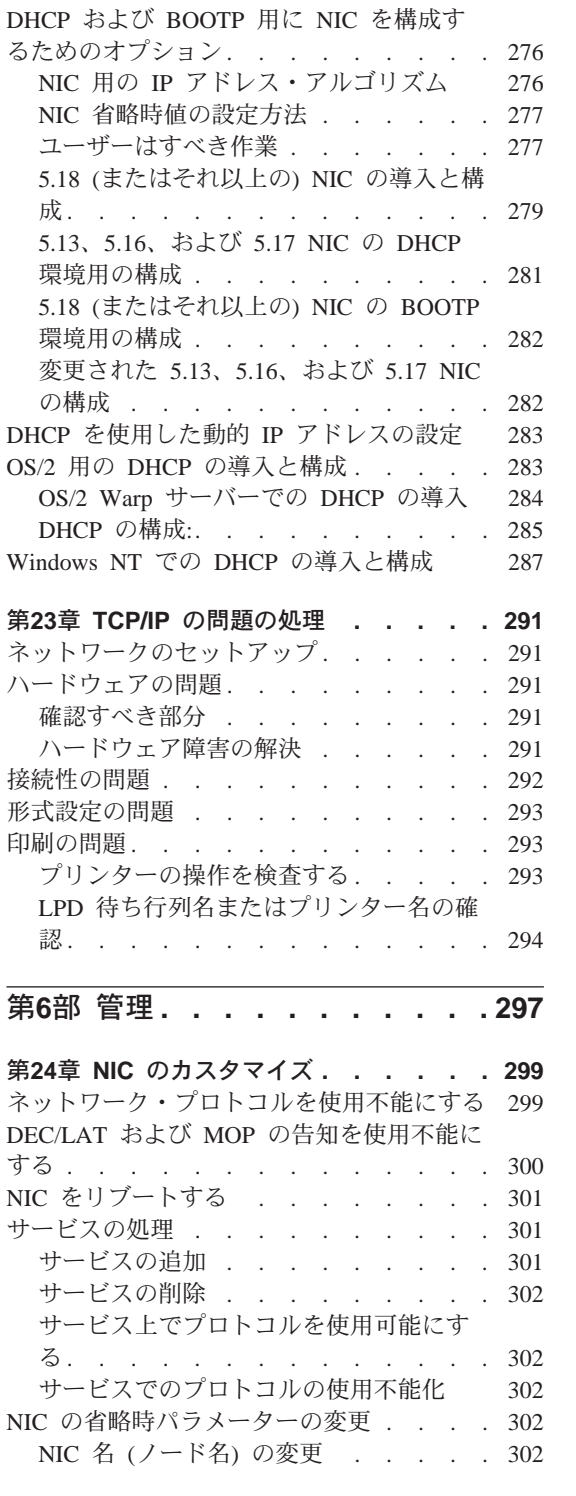

Viii イーサネット/トークンリング構成の手引き

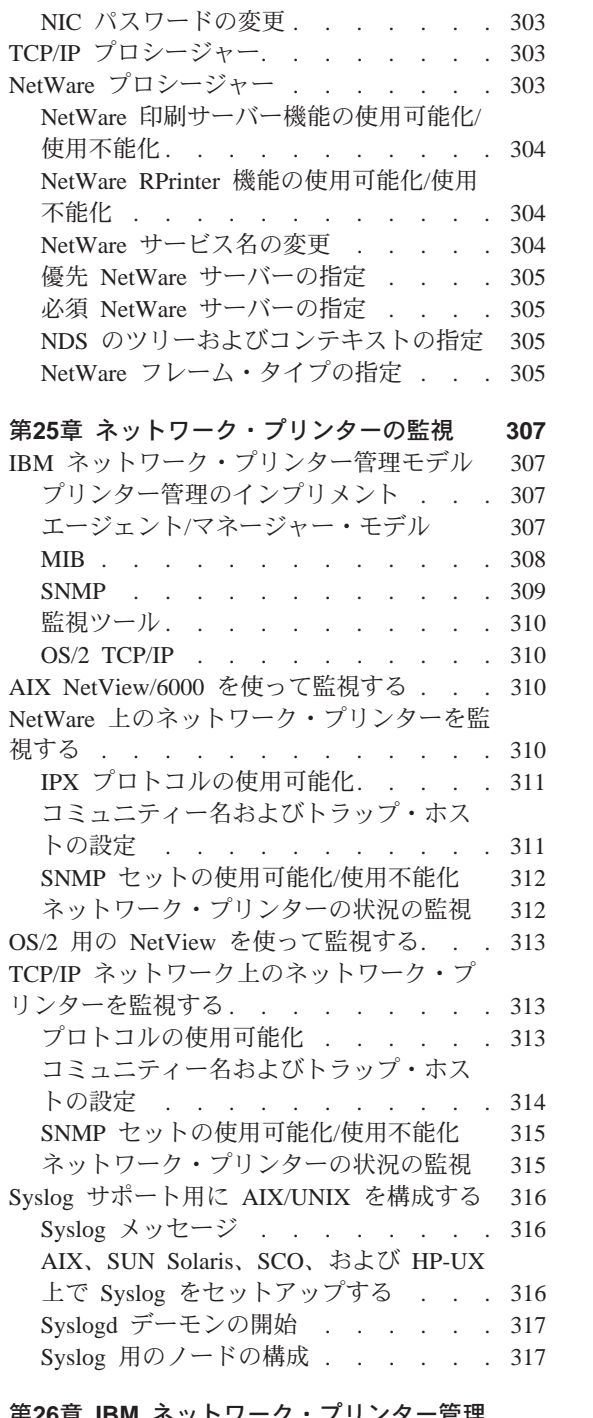

第26章 IBM ネットワーク・プリンター管理<br>機能 (NPM) ..............319

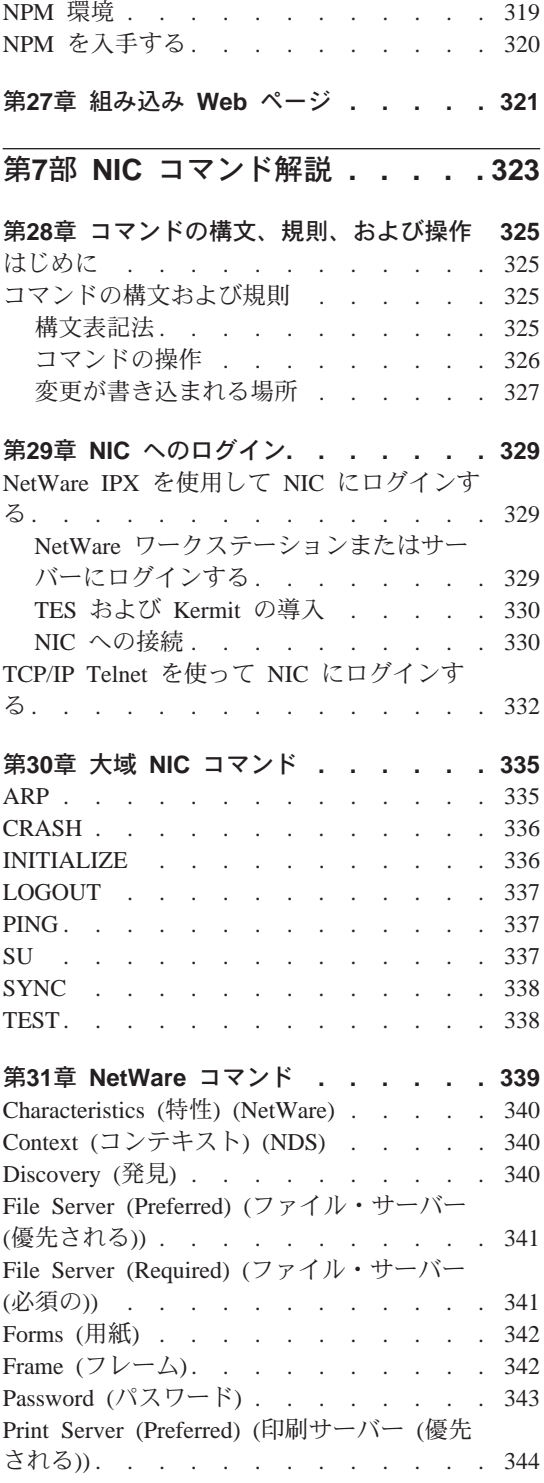

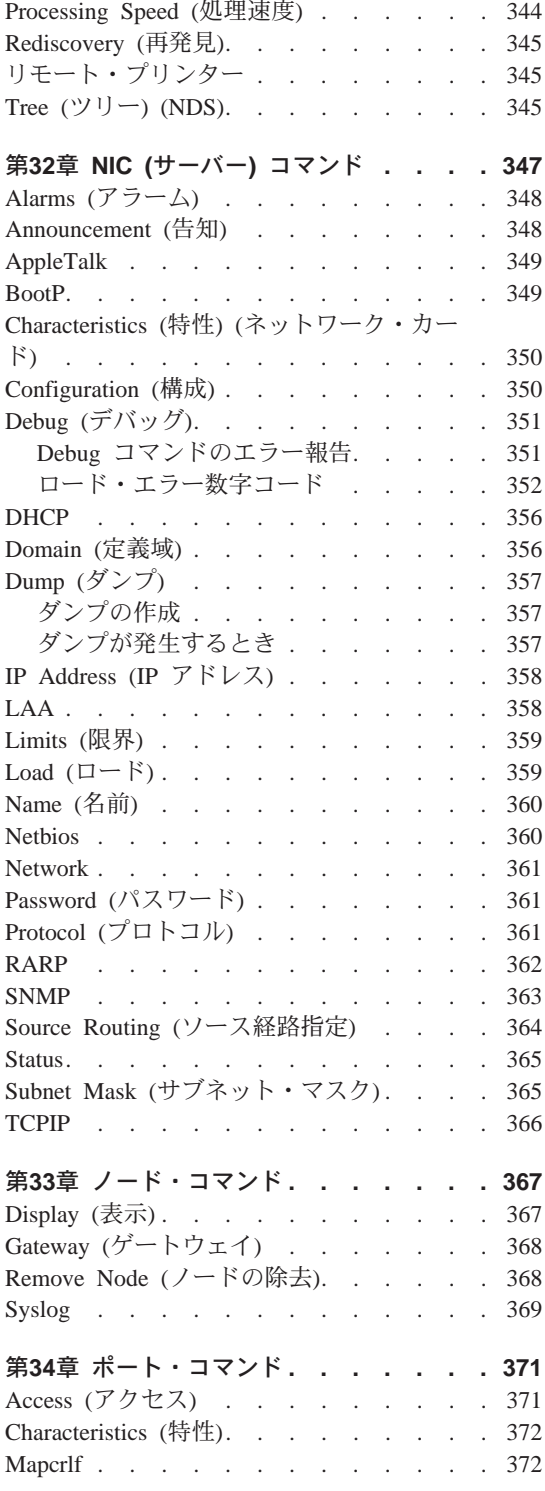

目次 ix

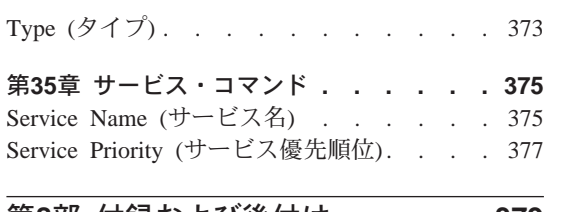

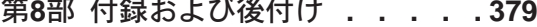

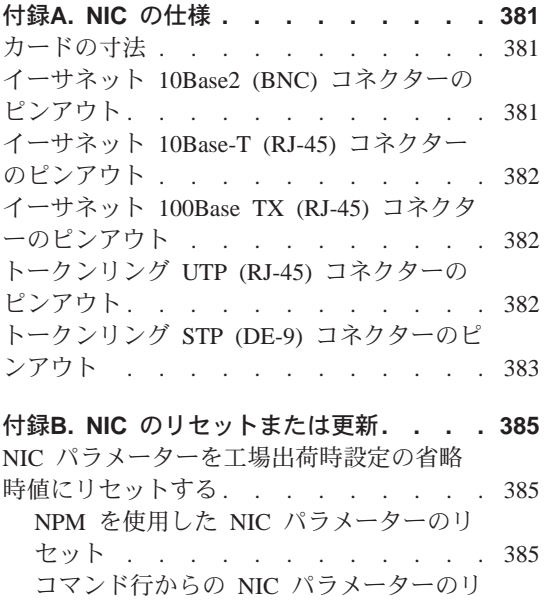

セット . . . . . . . . . . . . 385

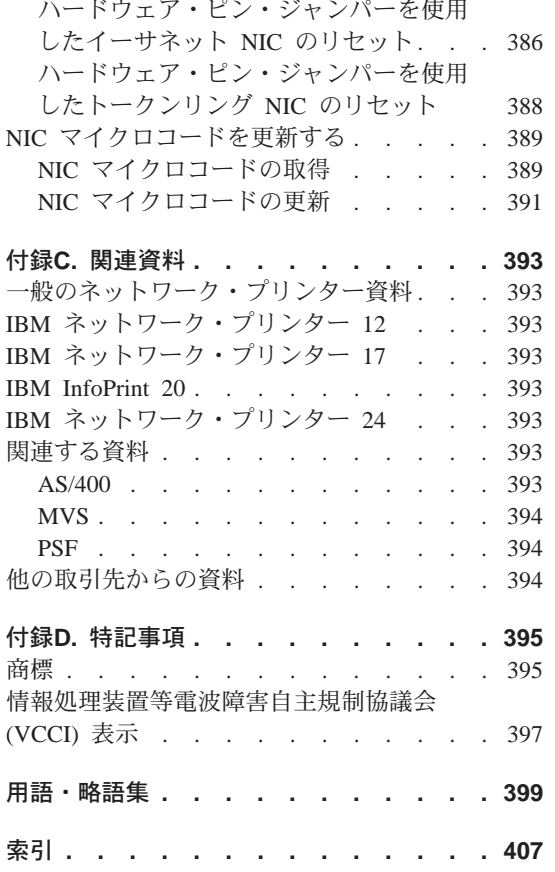

X イーサネット/トークンリング構成の手引き

## <span id="page-12-0"></span>安全に正しくお使いいただくために

この製品を安全に正しくお使いいただくために、このマニュアルには安全表示 が記述されています。このマニュアルを保管して、必要に応じて参照してくだ さい。

## 絵表示について

あなたとあなたの周りの人々の危害および財産への損害を未然に防止するため に、このマニュアルおよびこの製品の安全表示では、以下の絵を表示していま す。

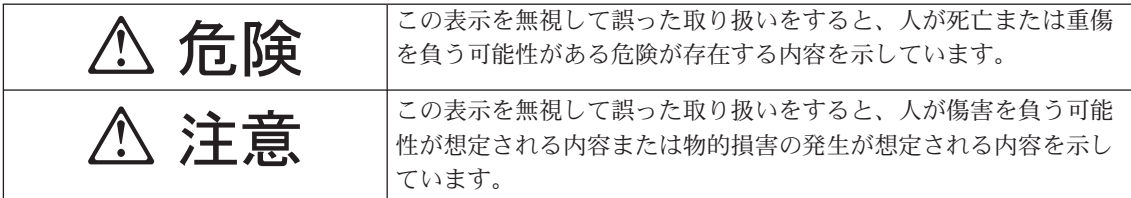

△ 危険

- この製品を改造しないでください。火災、感電のおそれがあります。
- この製品の構成に電話ケーブル接続、通信ケーブル接続が含まれている場 合、付近に雷が発生しているときは、それらのケーブルに触れないようにし てください。
- 電源プラグをコンセントに接続する前に、コンセントが正しく接地されてお り、正しい電圧であることを確認してください。
- 万一、発熱していたり、煙が出ている、へんな臭いがするなどの異常状態の まま使用すると、火災、感電のおそれがあります。すぐに電源を切り、電源 プラグをコンセントから必ず抜いて、販売店または保守サービス会社にご連 絡ください。
- 万一、異物(金属片、水、液体)が製品の内部に入ったときは、すぐに製品 の電源を切り、電源プラグをコンセントから必ず抜いて、販売店または保守 サービス会社にご連絡ください。そのまま使用すると火災、感電のおそれが あります。

© Copyright IBM Corp. 1996, 1999

xi

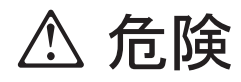

• ケーブル類の取り付け、取り外し順序。

電源コード、電話ケーブル、および通信ケーブルからの電流は身体に危険を 及ぼします。装置を設置、移動、または接続するときには、以下のようにケ ーブルの接続および取り外しを行ってください。また、電話回線、通信回線 またはテレビのアンテナ線が接続されている製品は、雷の発生時には回線の 接続または取り外しをしないでください。

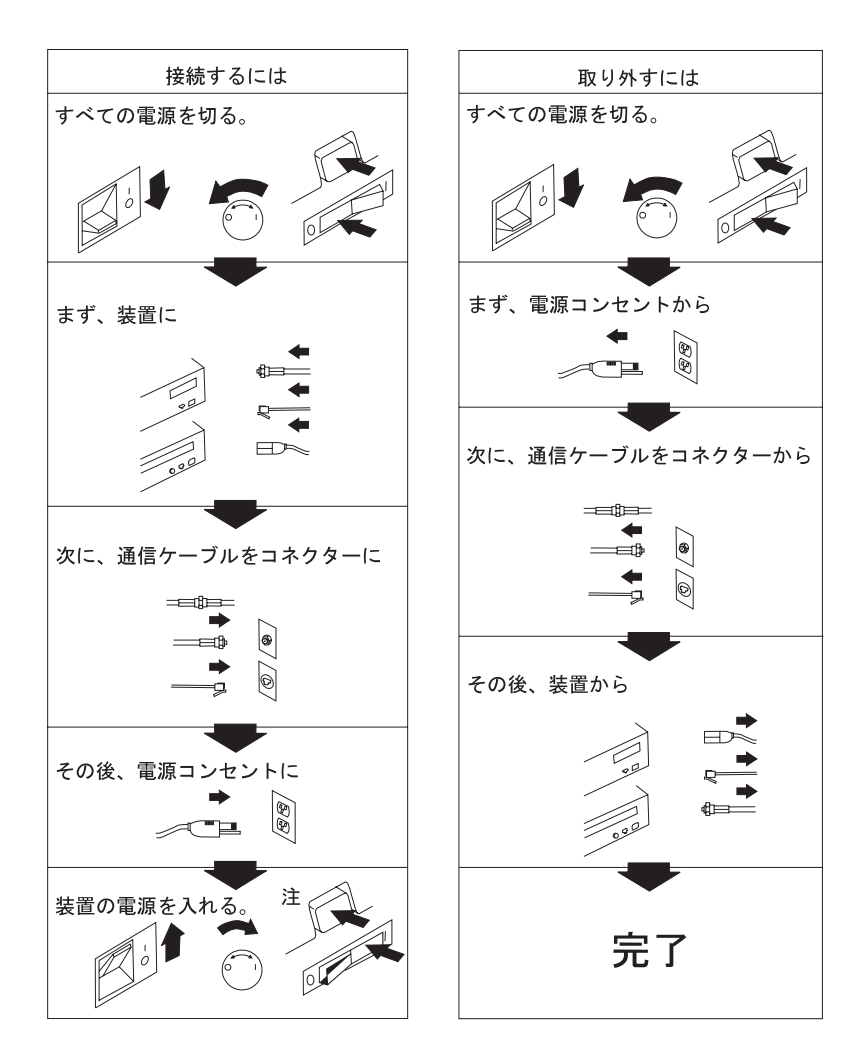

Xii イーサネット/トークンリング構成の手引き

# **△注意**

- 電源プラグを抜くときは、電源コードを引っ張らないでください。コードが 傷つき、火災、感電の原因となることがあります。(必ずプラグを持って抜い てください。)
- 湿気やほこりの多い場所に置かないでください。火災、感電の原因となるこ とがあります。
- · 長時間使用しないときは、電源プラグを AC コンセントから抜いてください。

安全に正しくお使いいただくために XIII

Xiv イーサネット/トークンリング構成の手引き

## <span id="page-16-0"></span>本書の概要

本書は、お客様がご使用のプリンターに IBM イーサネット用ネットワーク・カ ードおよび IBM トークンリング用ネットワーク・カードを導入し構成する際の 作業を支援をするものです。

注:

- 1. 本書は、以下の IBM プリンターを包括的に言及する用語として、ネットワー ク・プリンター を使用します。
	- IBM Network Printer 12
	- IBM Network Printer 17
	- IBM InfoPrint 20
	- IBM Network Printer 24
	- IBM InfoPrint 40
- 2. 本書は、以下の IBM プリンターを包括的に言及する用語として、InfoPrint プリンター を使用します。
	- IBM InfoPrint 20
	- IBM InfoPrint 40
- 3. 本書は、IBM イーサネット用ネットワーク・カードと IBM トークンリング 用ネットワーク・カードに包括的に言及する用語として、ネットワーク・イ ンターフェース・カード または NIC を使用します。 ネットワーキング・ソ フトウェアによっては、プリンター・ネットワーク・カードを用語として使 用する場合もあります。

### 本書で説明するサーバーとプリンター間の接続機構

本書は、次の表に掲げるサーバーとプリンター間の接続機構について説明しま す。印刷サーバーを使用しない複数マシンのプリンターへの直接的接続につい ても、OS/2 および Windows システムに関して説明しています。

表 1. サーバーとプリンター間の接続機構

| サーバー環境     | サーバーとプリンター間<br> のプロトコル | データ・ストリーム                                        |
|------------|------------------------|--------------------------------------------------|
| <b>AIX</b> | TCP/IP                 | ASCII、IPDS、PCL、PostScript (日本語)、PAGES (日)<br>本語) |

© Copyright IBM Corp. 1996, 1999

XV

<span id="page-17-0"></span>表 1. サーバーとプリンター間の接続機構 (続き)

|                                 | サーバーとプリンター間                    |                                          |
|---------------------------------|--------------------------------|------------------------------------------|
| サーバー環境                          | のプロトコル                         | データ・ストリーム                                |
| <b>Apple</b>                    | AppleTalk:                     | PostScript (日本語)                         |
|                                 | • EtherTalk<br>• TokenTalk     |                                          |
| AS/400                          | TCP/IP                         | ASCII、IPDS、PCL、PostScript、PAGES (日本語)    |
| <b>MVS</b>                      | TCP/IP                         | IPDS, PCL, PostScript                    |
| <b>Novell NetWare</b>           | <b>IPX/SPX</b>                 | ASCII、PCL、PostScript (日本語)、PAGES (日本語)   |
| <b>OS/2</b>                     | $\cdot$ TCP/IP                 | ASCII、IPDS、PCL、PostScript (日本語)、PAGES (日 |
| • LAN リクエスター                    | • NetBIOS                      | 本語)                                      |
| • LAN Manager                   |                                |                                          |
| <b>SUN Solaris</b>              | TCP/IP                         | ASCII、PCL、PostScript (日本語)               |
| <b>HP-UX</b>                    | TCP/IP                         | ASCII、PCL、PostScript (日本語)               |
| <b>SCO UNIX</b>                 | <b>TCP/IP</b>                  | ASCII, PCL, PostScript                   |
| Windows NT または<br>Windows 95/98 | • NetWare 向け Microsoft<br>サービス | ASCII、PCL、PostScript (日本語)、PAGES (日本語)   |
|                                 | NT または 95 向け<br>Novell サービス    |                                          |
|                                 | TCP/IP<br>٠                    |                                          |

m**:**

- 1. PostScript を印刷するためには、プリンターにオプションの PostScript SIMM を導入する必要がありま す。 (PostScript が標準になっているプリンターもあります。)
- 2. IPDS を印刷するためには、プリンターにオプションの IPDS SIMM を、そして、ホストに AIX、PSF/400、PSF/MVS、または PSF/2 用の PSF を導入する必要があります。ただし、IPDS で日本 語印刷はできません。
- 3. IPDS は TCP/IP プロトコルを使用しなければなりません。

## **NIC パッケージの内容**

NIC パッケージには以下のものが含まれます。

- IBM NIC
- IBM Network Printers: イーサネットおよびトークンリング、クィック構成の手 **引き**
- CD-ROM に入った、 Network Printer管理機能 (NPM) などのソフトウェア・ ユーティリティー

**XVi** イーサネット/トークンリング構成の手引き

- <span id="page-18-0"></span>• 必要に応じて、他の注意事項および挿入
- 注: NIC パッケージに何か足りないものがある場合には、IBM サポートにご連絡 ください (xixページの『製品のサポート』を参照してください)。

IBM プリンター事業部のホーム・ページ、 http://www.ibm.co.jp/printer (日本)または http://www.printers.ibm.com (米国)、にアクセスすることに よって、次の品目の最新のバージョンを入手してください。

## ソフトウェア・ユーティリティー

各ユーティリティーの導入と使用の仕方について詳しくは、各ユーティリティ ーと共に提供される README ファイルを参照してください。

#### ネットワーク・プリンター・マネージャー (NPM)

OS/2 用の NPM、Windows NT 用の NPM、Windows 95 用の NPM、および WWW 用の NPM を使用することによって、ネットワーク管理者は、種々の環 境のもとで、 IBM のネットワーク・プリンターを監視、制御、および構成する ことができます。 詳しい情報が、319ページの『第26章 IBM ネットワーク・プ リンター管理機能 (NPM)』に記載されています。Windows NT および 95 用の み、日本語対応があります。

#### LAN Server Printer Utility, LAN Manager Printer Utility

これらのユーティリティーにより、TCP/IP または NetBIOS のプロトコルを使用 して、ユーザーのネットワークに導入した IBM ネットワーク・プリンターに最 大 16 のプリンター待ち行列の出力を指定変更することができます。 LAN Server Printer Utility は、OS/2 2.11 またはそれ以上、ならびに IBM LAN リクエスタ ー/リクエスター 3.0 またはそれ以上で機能します。LAN Manager Printer Utilityy は、 OS/2 1.3 以上および LAN Manager 2.1 以上を必要とします。

要件を含む詳細については、各ユーティリティーに付属の README ファイルを 参照してください。

TES/Kermit Utility (TES/Kermit ユーティリティー)

Novell ワークステーションでは、IBM NIC にログインするためには TES と Kermit が必要です。323ページの『第7部 NIC コマンド解説』に説明されている NIC コマンドのいずれかを使用したい場合は NIC にログインする必要がありま す。

本書の概要 XVii

#### <span id="page-19-0"></span>DOS と TAR 形式のプリンター MIB

いくつかの種類の MIB が提供されます:

- $\bullet$  MIB-II
- ホスト資源 MIB
- プリンター MIB
- IBM エンタープライズ指定 MIB

これらの MIB によって、ユーザーがリモートで IBM ネットワーク・プリンタ ーを調べるか管理するために汎用 MIB コンパイラーまたはブラウザーを使用す ることができます。

## 規則

### 字体

ボールド (字体)

- ボールド (字体) は、キーワード、定義された用語、アプリケー ション選択肢、オプション、および重要な用語への注意をひく ために使用されます。
- イタリック コマンド変数および資料名を示します。
- 下線 下線は、選択肢を示すため、または強調のために時々使用され ます。
- モノスペース・テキストが、コマンド構文と例に使用されま 例 す。
- 大文字 すべてのコマンド名に使用されます。

### グラフィカル・ユーザー・インターフェースの規則

#### クリックまたは選択

マウスの左ボタンを 1回押します。

#### ダブルクリック、実行、またはオープン

マウスの左ボタンをすばやく 2 回続けて押します。

#### キー+キー

両方のキーを同時に押します(たとえば、ALT+P)。

NPM 章またはセクションで記述されている機能を実行するのに NPM が使用 できるときは、タイトルの直後に(NPM)の表示がでます。

XViii イーサネット/トークンリング構成の手引き

## <span id="page-20-0"></span>プラットフォーム固有の規則

本書は、本書中に述べられているネットワーク・オペレーティング・システ ム、プロトコル、および環境が使用しているコマンド名と使用規則に従ってい ます。たとえば、AS/400 のコマンドは大文字で書かれるのに対し、AIX のコマ ンドは小文字で書かれます。

#### 製品のサポート

IBM サポート・センターは、添付のソフトウェアの更新および 修正を含め、こ こに記述されている IBM 製品について現行情報を保守しています。

IBM サポートは、週 7 日 24 時間体制で米国とカナダにおいてサポート・サー ビスを提供しています。IBM サポート・センターの電話番号は、1-800-358-6661 です。それ以外の国でのサポートの場合は、ユーザーの国内のコール・センタ ーに連絡をとってください。

IBM サポート・センターに連絡するときには、入手可能な次の情報を用意してお いてください:

- プリンター構成ページ、10ページを参照してください。
- NIC 構成ページ、13ページを参照してください。
- 問題の記述
- 該当する場合は、エラー・メッセージおよびエラー・ログ
- 関係するハードウェアのタイプの記述
- ユーザーのサイトで使用中のソフトウェア・レベル
- ネットワーク・トポロジーの記述

本書の概要 XiX

XX イーサネット/トークンリング構成の手引き